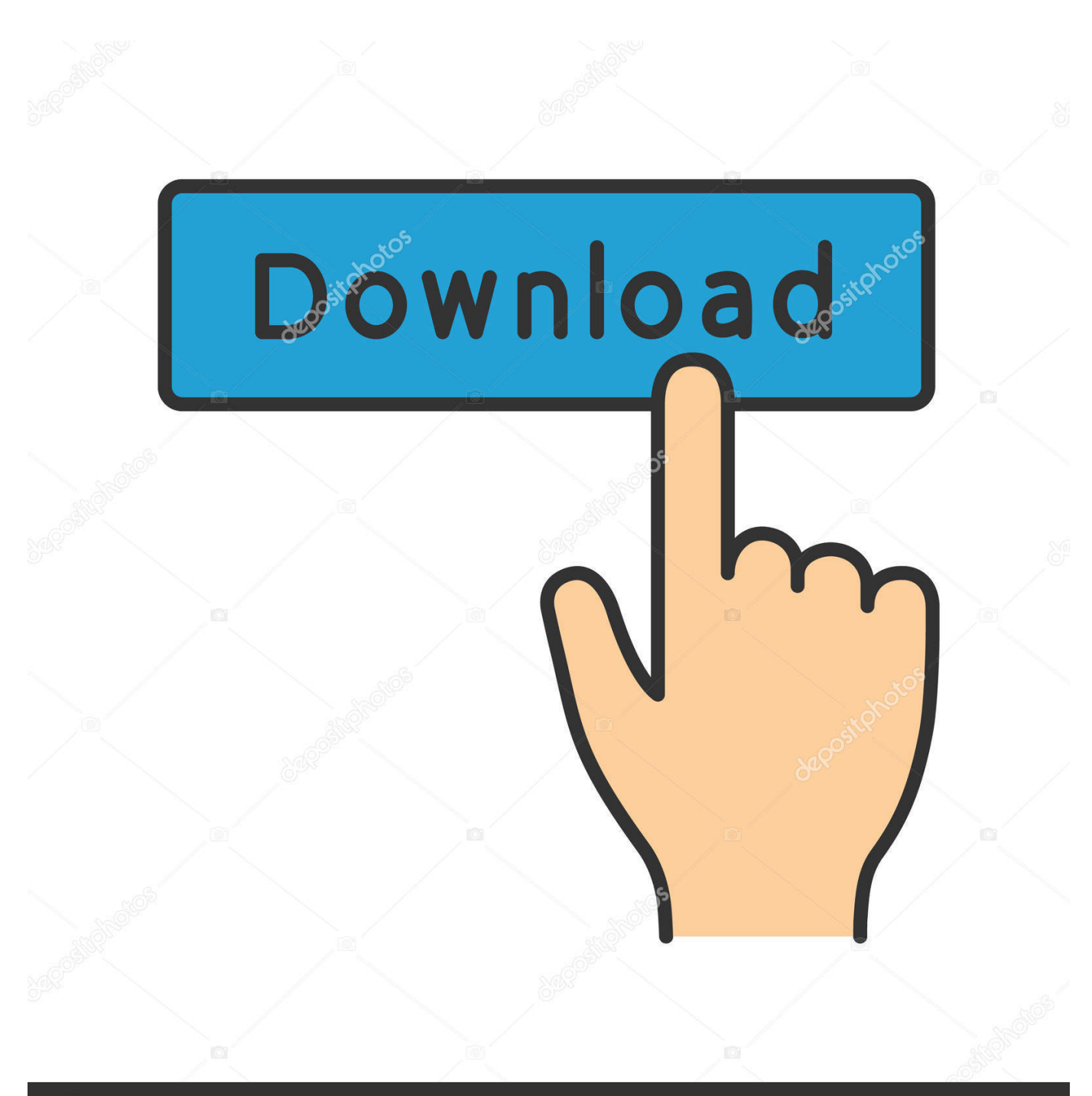

**@depositphotos** 

Image ID: 211427236 www.depositphotos.com

[Cara Install Canon Mp 287](https://ericahorton1.doodlekit.com/blog/entry/13798025/_top_-download-iphone-photos-to-mac-without-itunes#DGdBh=iSXwy0nNBjbsyYf2qWn4idiW1eiU9MBHne==)

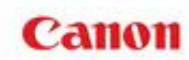

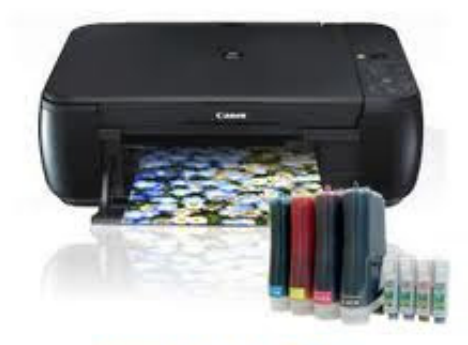

PIXMA MP287

[Cara Install Canon Mp 287](https://ericahorton1.doodlekit.com/blog/entry/13798025/_top_-download-iphone-photos-to-mac-without-itunes#DGdBh=iSXwy0nNBjbsyYf2qWn4idiW1eiU9MBHne==)

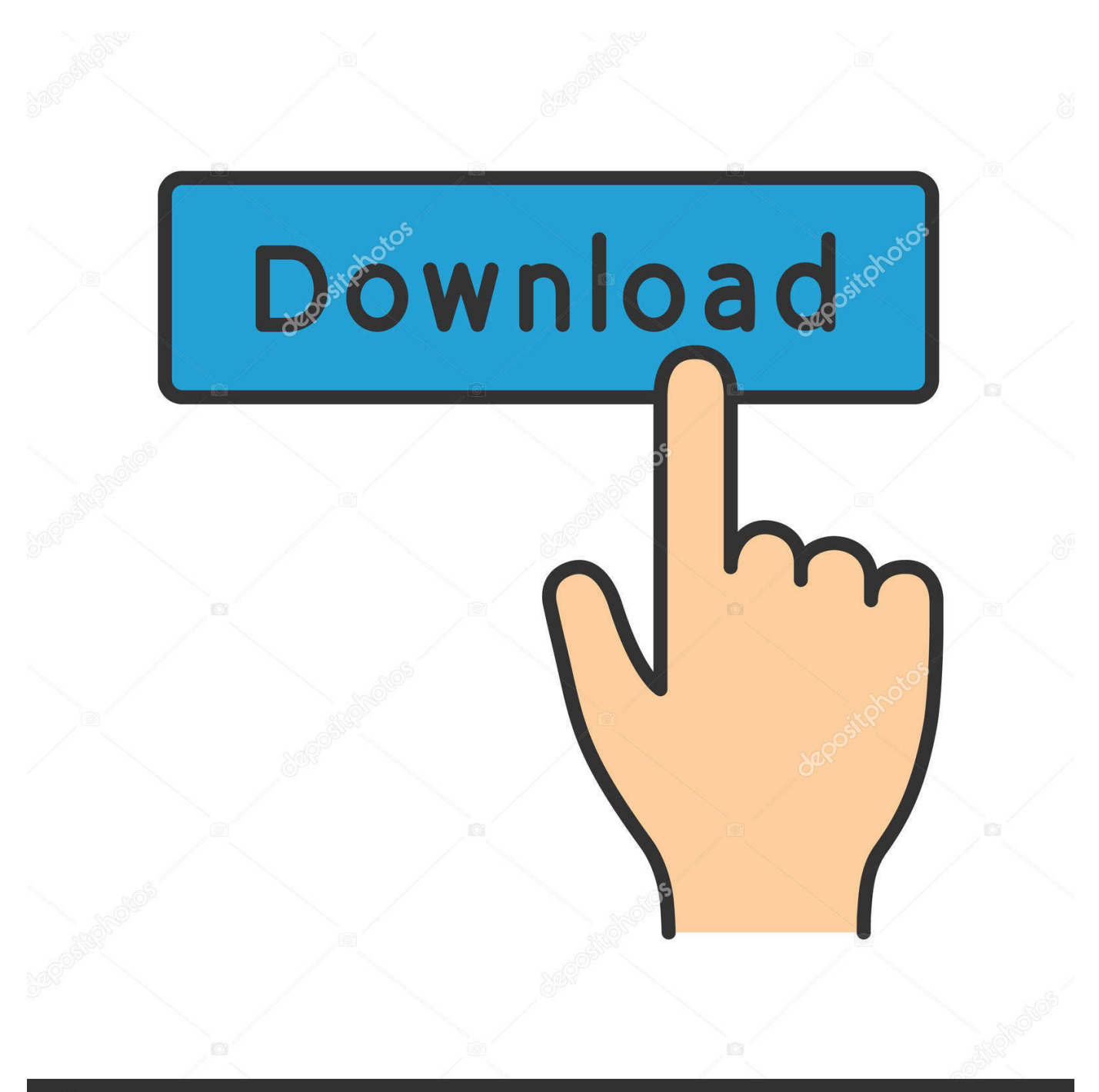

# **@depositphotos**

Image ID: 211427236 www.depositphotos.com

Driver Operating System Support: • Windows 7(32bit) • Windows 7(64bit) • Windows Vista(32bit) • Windows Vista(64bit) • Windows XP SP2 or later.. Canon Printer Mp 287 Cara Pasang Sistem Infus Nah, berikut ada link download Driver Printer Pixma lengkap dengan Driver Scannernya.. Maka Anda akan menemukan bahwa di situlah tempat download Driver yang anda cari.

- 1. cara install canon lbp6030
- 2. cara install canon ip2770
- 3. cara install canon g3010

Cara ini juga sangat cocok untuk Notebook, karena laptop jenis ini, tidak memiliki CD Internal (CD room).. Anda tidak perlu lagi harus mencari ke sana kemari Anda cukup masuk di pencarian Google (Google Searching) lalu ketik Download Driver Printer dan Scanner Canon PIXMA MP287.. ขั้นตอนการ download driver printer canon pixma mp 287 #changtingg - Duration.. Akan tetapi, bagaimana jika CD Driver tersebut benar-benar tidak dapat kembali atau ditemukan?Scan dokumen dengan menggunakan printer Canon MP287 dapat dilakukan dengan dua cara, salah satunnya hanya dengan menekan tombol scan yang ada pada printer tersebut.

# **cara install canon lbp6030**

cara install canon lbp6030, cara install canon pixma e410, cara install canon g2010, cara install canon g3010, cara install canon e410, cara install canon ip2770, cara install canon mp287, cara install canon g2000, cara install canon pixma g2000, cara install canon pixma e400, cara install canon printer, cara install canon mp237 [Unduh 4g Only Di Xiaomi Cara Hm Note 1w](https://romantic-jepsen-79efe6.netlify.app/Unduh-4g-Only-Di-Xiaomi-Cara-Hm-Note-1w)

canon-asia com/contents/HK/EN/ html Anonymous adalah obat yang banyak dicari oleh wanita, dan pria yang berumur di atas 30 tahun, karena banyak yang terkena penyakit asam urat.. Oleh karena demikian, anda langsung arahkan mousenya untuk mendownload Driver yang telah tersedia di bawah ini. [Dmg Magic Item Tables](https://crafinogteau.over-blog.com/2021/03/Dmg-Magic-Item-Tables.html)

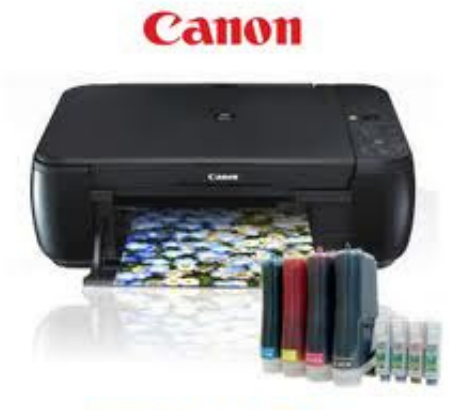

PIXMA MP287

[Just Dance 4 Eur Pal Wii Iso Download](https://ciawealcanor.mystrikingly.com/blog/just-dance-4-eur-pal-wii-iso-download)

### **cara install canon ip2770**

#### [Where To Download Bluestacks For Mac](http://scircelassvir.unblog.fr/2021/03/12/where-to-top-download-bluestacks-for-mac/)

 Apakah anda memiliki Printer Merk Canon Pixma MP287? Tetapi anda tidak bisa memiliki driver untuk menjalankan printer tersebut?Tentu saja, printer anda memerlukan driver ini agar anda bisa melakukan print, foto copy dan atau scan melalui printer anda.. Anonymous Thanks gan, awalnya aku nggak percaya akan mendapatkan driver printer dan scanner ini dengan mudah dan cepat, serasa seperti mimpi rasanya, mendapatkan dari blog ini jauh lebih mudah dari situs Canon nya sendiri, ketika saya mencoba mendownloadnya browserku berputar pertanda sedang loading, hatiku berdebar2 rasanya apakah saya bisa

mendownloadnya atau tidak, ternyata aku berhasil mendownloadnya dan ketika saya install. [Download Mp3 O Holy Night By](https://migegusea.therestaurant.jp/posts/15663545) [Mariah Carey](https://migegusea.therestaurant.jp/posts/15663545)

# **cara install canon g3010**

[Unduh Camera B612 How To Use Emoticon Faces](https://launchpad.net/~rietsathotdo/%2Bpoll/unduh-camera-b612-how-to-use-emoticon-faces)

Arrrgghhh ternyata error Akhirnya aku menemukan driver scanner nya di link ini http://support-hk.. Sedikit curhat tentang driver, kita terkadang memiliki komputer atau laptop, seringkali melakukan install ulang yang menyebabkan program printernya hilang, aktifitas macam ini tidak juga salah, malah justru bagus untuk membersihkan program-program yang telah terjangkiti oleh virus.. Anda pun pusing untuk mencari kemana driver tersebut Anda tidak perlu khawatir akan hal tersebut.. Pada umumnya pembelian awal printer itu telah disertakan CD Drivernya, namun CD tersebut kemungkinan dapat berpindah tempat atau berpindah tangan, lantas CDnya tidak ditemukan.. Cara downloadnya mudah, tinggal anda klik tanpa harus menunggu beberapa menit anda akan langsung dapat menyimpan file downloadnya lalu menginstallnya.. Kecuali anda orangnya cekatan, disiplin lalu menyimpan CD tersebut di tempat yang aman dan mudah diingat. e828bfe731 [Download Free Realcadd For Mac](https://tender-almeida-f78ac3.netlify.app/Download-Free-Realcadd-For-Mac)

e828bfe731

[Download google time converter gmt to ist for windows 10](https://serene-harbor-49175.herokuapp.com/Download-google-time-converter-gmt-to-ist-for-windows-10.pdf)